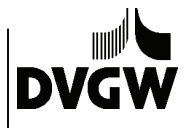

DVGW-Technologiezentrum Wasser; Karlsruher Str. 84, 76139 Karlsruhe

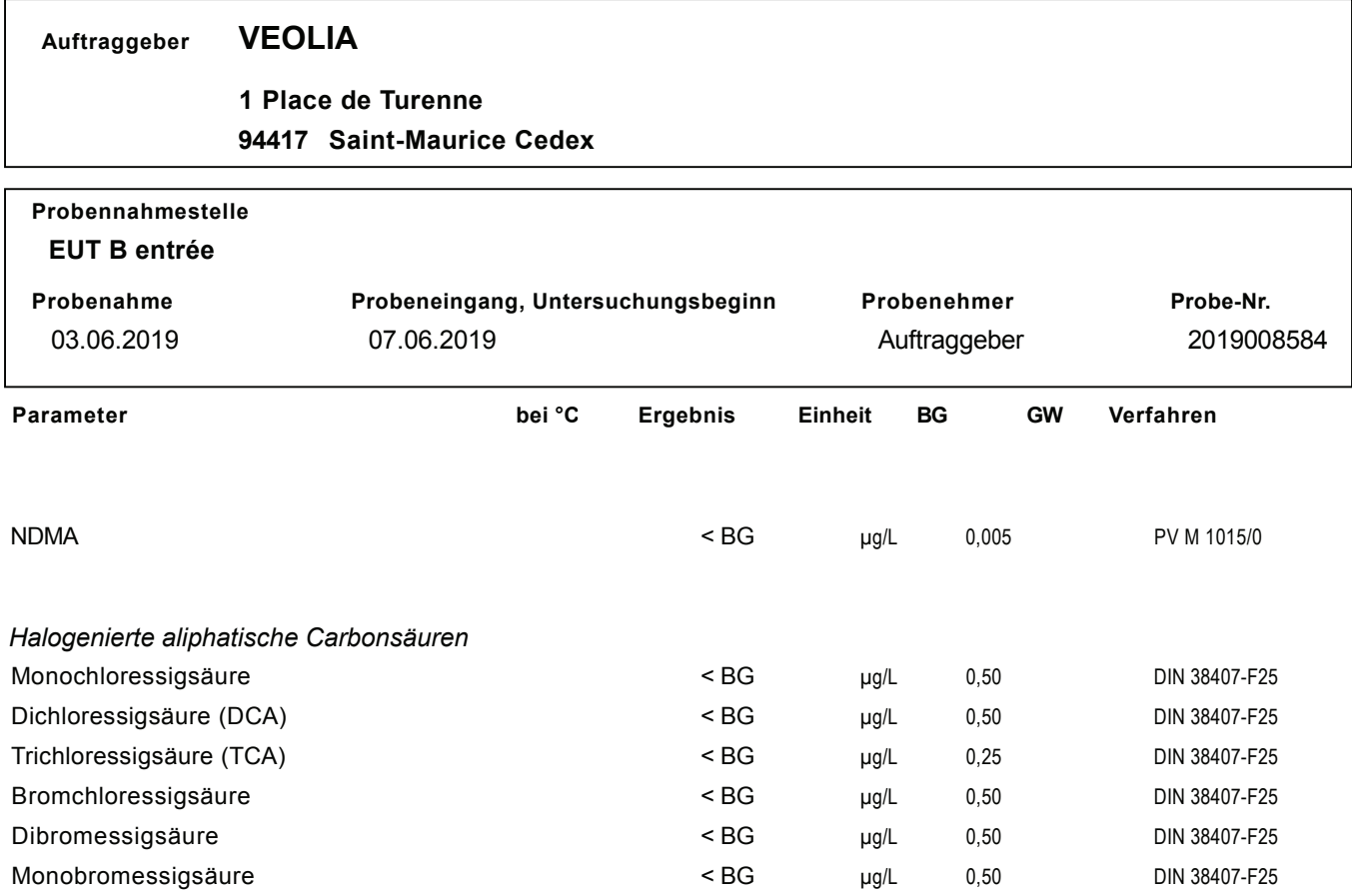

Bemerkung:

BG = Bestimmungsgrenze; GW = Grenzwert nach TrinkwV

Die Ergebnisse beziehen sich ausschließlich auf die untersuchte Probe.

Untersuchungsende, Karlsruhe, den 28.06.2019

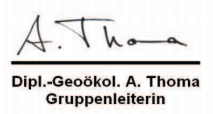

\*: interner PN im QM-System \*\*: externer PN im QM-System

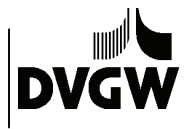

Probe-Nr.

PV M 1015/0

Verfahren

2019008585

DVGW-Technologiezentrum Wasser; Karlsruher Str. 84, 76139 Karlsruhe

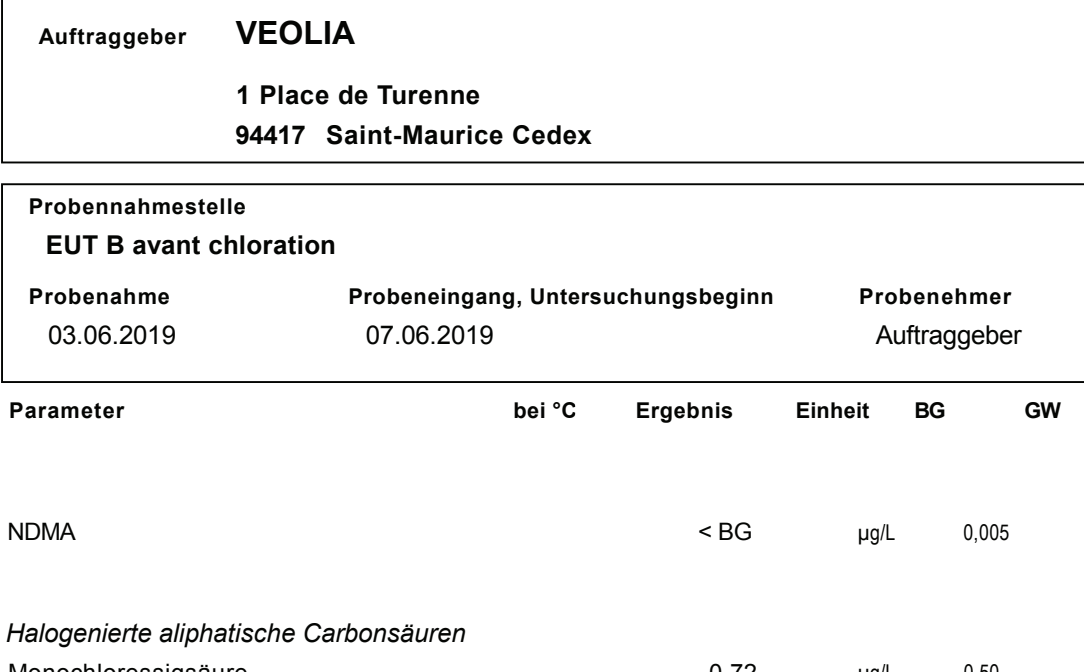

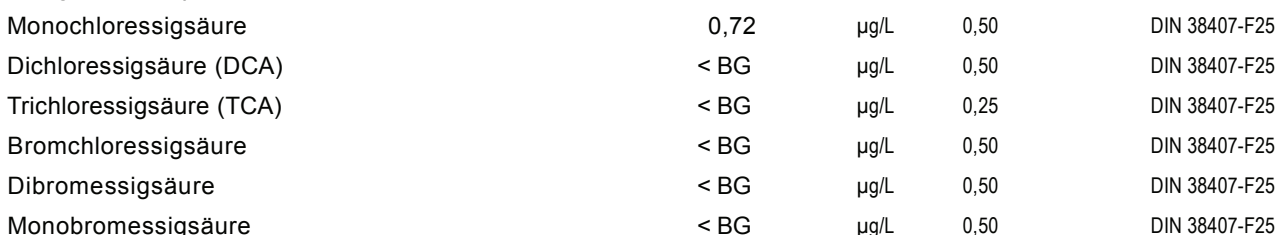

Bemerkung:

BG = Bestimmungsgrenze; GW = Grenzwert nach TrinkwV

Die Ergebnisse beziehen sich ausschließlich auf die untersuchte Probe.

Untersuchungsende, Karlsruhe, den 28.06.2019

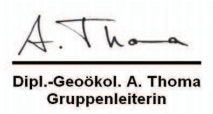

\*: interner PN im QM-System \*\*: externer PN im QM-System

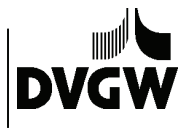

DVGW-Technologiezentrum Wasser; Karlsruher Str. 84, 76139 Karlsruhe

## **VEOLIA** Auftraggeber

## 1 Place de Turenne 94417 Saint-Maurice Cedex

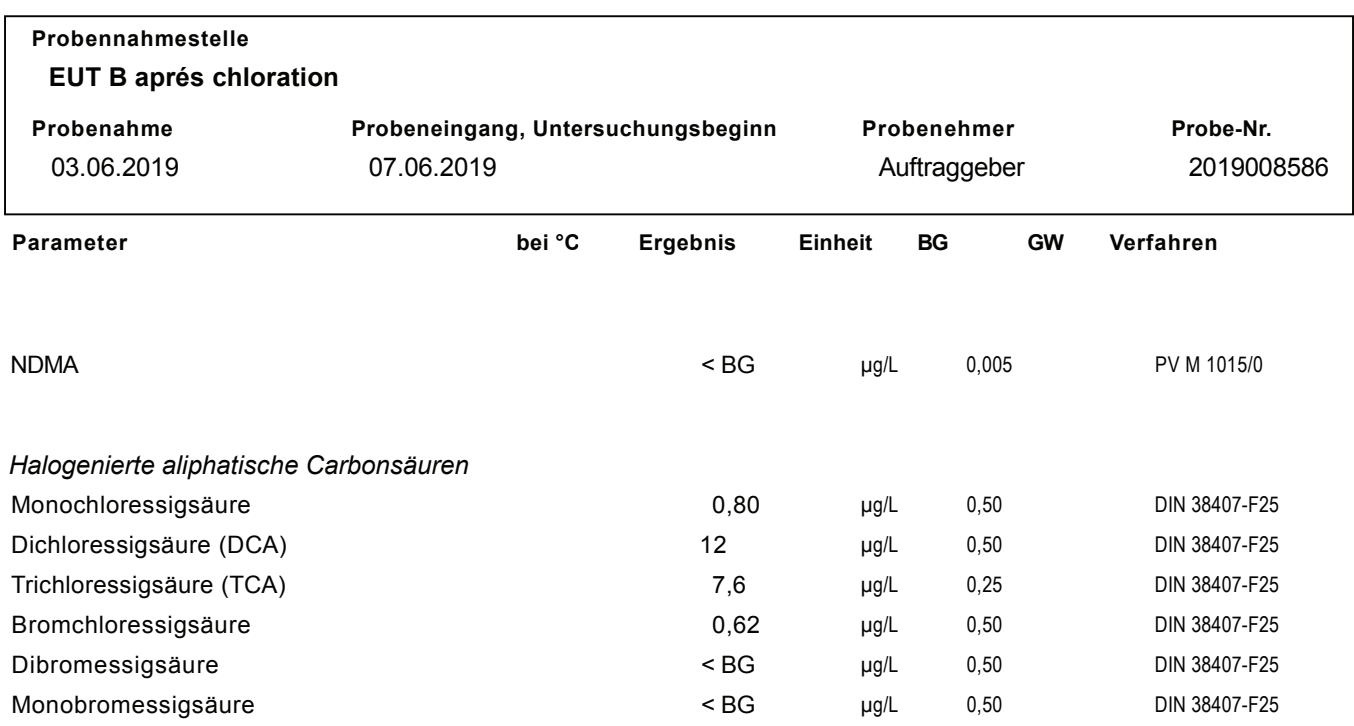

Bemerkung:

BG = Bestimmungsgrenze; GW = Grenzwert nach TrinkwV

Die Ergebnisse beziehen sich ausschließlich auf die untersuchte Probe.

Untersuchungsende, Karlsruhe, den 28.06.2019

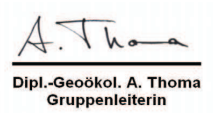

\*: interner PN im QM-System \*\*: externer PN im QM-System